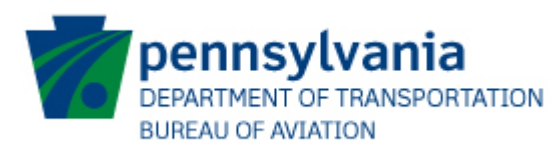

JACIP Consultant Request Form

# **JACIP Consultant Request Form**

## **Instructions**

The JACIP Consultant User Request Form is used to grant consultants access to your airport record in JACIP. This form is to be filled out and submitted by and airports JACIP Authorized Official.

## **Section 1: Authorized Requestor**

Name: Last = Authorized Officials Last Name First = Authorized Officials First name

Airport/Sponsor: Name of the airport or sponsor.

Email Address: Authorized Officials Email Address

Phone Number: Authorized Officials primary business contact number

### **Section 2: Airport Information**

Add all consultants who should have access to your facility.

Consultant Name: Consultants name as it appears in JACIP

Company: Consults firm

JACIP Username: Consultants username used to access JACIP

#### **Section 1: Authorized Requestor**

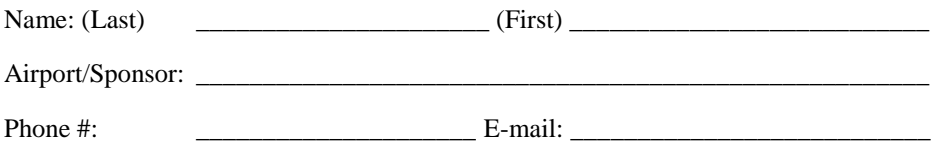

#### **Section 2: Consultant Information**

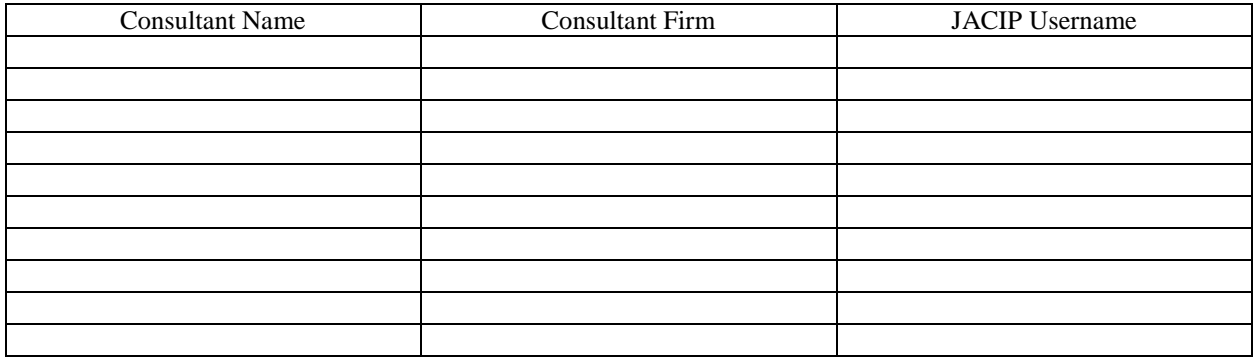

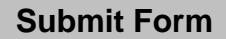

If you need assistance, please contact the JACIP Help Desk at [ra-pdjaciphelp@pa.gov.](mailto:ra-pdjaciphelp@pa.gov) Please include your name and phone number should we need to contact you.